**AutoCAD Crack Activation Code (Final 2022)**

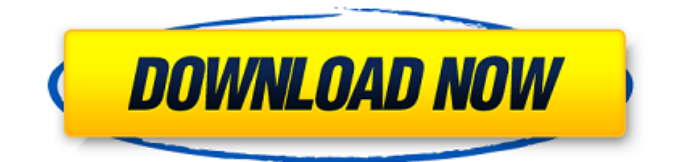

## **AutoCAD Crack+ License Key Full PC/Windows**

Fig. 1. AutoCAD Source code. The AutoCAD source code is freely available, and is licensed under the GNU Public License. The source code is distributed in the form of two major files, comp.c (C source) and compile.cmd (command-line compiler), and several other files. The full source code is available for download from the file download page. The comp.c file is the C source code, and contains the main application functions. The compiler command-line compiler compile.cmd is responsible for compiling and linking the comp.c source file. Table 1. Key Compiler options. OPTION TYPE VALUE -W, --no-warn-mismatch -o, --output=VALUE Specify the output file for the program -v, --verbose -d, --debug -v, --list=VALUE List all functions in the library and internal variables -l, --library (Do not link with a C library) -L, --library-path=VALUE Specify additional directories to look for C libraries AutoCAD Runtime AutoCAD is designed to be installed and run from disk. Once installed, AutoCAD's runtime resides in its own directory and there is no need to copy it on the hard disk. Autodesk once released an updated version of AutoCAD named AutoCAD LT. Unlike the original AutoCAD, AutoCAD LT was designed to run from a CD-ROM, and was designed to operate from the hard disk, in an environment where the application was loaded from the CD-ROM, not from the hard disk. Although AutoCAD LT ran on a variety of operating systems, it used a special form of the AutoCAD runtime to store and manage the user's data on the hard disk. To operate, AutoCAD LT needed a special AutoCAD runtime for it to work. AutoCAD LT was discontinued in 2005, and AutoCAD's runtime was renamed from Autocad RT to AutoCAD Runtime. Table 2. Key items in the runtime. IDL DISK KEY FILE TYPE VALUE -W, --no-warn-mismatch -o, --output=VALUE Specify the output file for the program -v,

--verbose -d, --debug -v, --list=VALUE List all functions in the library and internal variables -l, --

# **AutoCAD Free Download PC/Windows**

Command line software AutoCAD, AutoCAD LT, AutoCAD WebDirect, AutoCAD Graphical Debugger, AutoCAD LT Graphical Debugger, CADDIT, Copy Cylinder Data and AutoCAD LT Linked Viewer. XML and web services AutoCAD supports Open XML. AutoCAD XMLWorkshop allows users to share BIM content with other applications using an XML format. AutoCAD DWG Automation is a web service-based automation tool. AutoCAD Extensions allows for the creation of standalone.exe,.dll and.ocx installer packages for AutoCAD software. AutoCAD WebDirect provides a web-based, browserbased version of AutoCAD LT. Enterprise Web Services (EWS) for AutoCAD is a data integration and web services development tool that communicates with AutoCAD. EXS is a web-based utility that lets users exchange data with other products such as Excel and other AutoCAD products. EXS can work with Excel and other products by exchanging data using structured query language (SQL). Mobile AutoCAD LT Mobile allows users to view and edit AutoCAD drawings from the palm of their hands using an HTML-5 browser. Autodesk integrated the Mobile Web SDK on Android devices, so that the data on the mobile device is synchronized with the desktop version of AutoCAD LT. On iOS devices, users can view and edit drawings directly using the mobile Safari browser. Users can import or export drawings from the iOS device or email the drawing to the cloud. AutoCAD Mobile allows mobile developers to create mobile applications for iOS and Android devices that integrate with AutoCAD. AutoCAD for Cloud allows users to view and edit AutoCAD drawings from any mobile device. Scenes Scenes contain a set of drawings, layers, blocks, templates and text

objects. A scene is a container for a project. Each scene can be associated with a template and a filter, and multiple scenes can be associated with the same template and filter. Scenes can be named for quick access to objects that belong to them, and they can have names that are intuitive for particular users, such as "Design", "Construction", or "Aerospace". AutoCAD LT supports the following types of scenes: Main project (based on a template). Major sub-project. Minor sub-project. Property ca3bfb1094

#### **AutoCAD Download [March-2022]**

After activation you will get a Desktop icon named "Autocad" in the Start Menu. Open this program. Click on the icon which looks like a Keygen. This will open a screen and here you will get an.exe file. Open this.exe file and hit the "ok" button. A registration is now completed. You can go to your favourite Autocad website and you will get the registration link. The Activation of Autocad 2010 Click on the icon which looks like a Keygen. This will open a screen and here you will get an.exe file. Open this.exe file and hit the "ok" button. A registration is now completed. You can go to your favourite Autocad website and you will get the activation link. How to unregistered Autocad 2010 from your current license - Go to your software Control Panel. - Click on the "Add or Remove Programs" option in the software Control Panel. - Go to the "Add or Remove Programs" menu. - From here, remove the "Autocad" program by selecting it. - Now, you will have to cancel the registration. - Go to the "Autocad 2010" directory. - Click on "Reg.plr" and select the "UnInstall.exe" program. - Click "OK" to begin the process. - Click "OK" again when prompted. - Finally, click on the "OK" button at the end of the installation. - Now, you have successfully unregistered Autocad 2010 from your current license. In future, Autocad 2010 will ask you to reinstall the software for the verification process. How to verify Autocad 2010 with the activation code? To complete the activation process, you will need to verify your current license with the activation code. - When you register your license for the first time, you will receive an activation code which is valid for only one year. - You must enter the activation code in the "AutoCAD 2010 software Control Panel" in order to activate the software. - This will give you the option to renew your existing license for one more year. - Enter the "AutoCAD 2010 software Control

# Panel" - Click on "Renew license".

# **What's New in the?**

More flexibility for drawings created in AutoCAD 2020: Read, update, and manage drawing-related annotations. You can edit text with new text editing tools and manage styles, marks, and other annotations. (video: 2:17 min.) Set colors and apply fills and gradients to text in drawings and to shapes in AutoCAD Classic. Rapidly open files. Set colors and apply fills and gradients to text in drawings and to shapes in AutoCAD Classic. Enhanced editing tools. Read, update, and manage drawing-related annotations. Add and manage your own custom commands. Set colors and apply fills and gradients to text in drawings and to shapes in AutoCAD Classic. Learn how to set up the publishing of drawings, how to publish and associate a shared drawing, how to start the import and export of drawings, and how to get support for finding files. Use the Preview mode: Set colors and apply fills and gradients to text in drawings and to shapes in AutoCAD Classic. Import or export drawings, including DWG, DGN, DFX, DXF, and 3DS files. Set colors and apply fills and gradients to text in drawings and to shapes in AutoCAD Classic. Resize drawings and layouts without missing any content. Create new layers. Work with layers, layer styles, shaded and unshaded fills, transparency, hatch fills, and more. See and interact with the workspace. Set colors and apply fills and gradients to text in drawings and to shapes in AutoCAD Classic. Set colors and apply fills and gradients to text in drawings and to shapes in AutoCAD Classic. Create a new AutoCAD product and navigate the product's items. Work with libraries and tools. Set colors and apply fills and gradients to text in drawings and to shapes in AutoCAD Classic. Learn how to use and manage libraries and menus, and how to find drawings and other files with specific

keywords. [NEW] Create and manage design projects. Set colors and apply fills and gradients to text in drawings and to shapes in AutoCAD Classic. Convert DWF files to DWG files. Set colors and apply fills and grad

## **System Requirements:**

Multiplayer Age of Wonders: The Mask of the World Serpent is a fantasy-based, four player RTS. It was first released in late 1999 and a lot of people thought it was trash for some reason. However, it got a new lease of life and is now considered one of the best four player RTS games ever. It can be hard to find a copy of the game as the last publisher was the one who printed the game. There are many copies of the game floating around but it's actually fairly easy to get a copy for a reasonable

[https://ozosanausa.com/wp-content/uploads/2022/07/AutoCAD\\_Crack\\_Activation\\_Code\\_For\\_PC.pdf](https://ozosanausa.com/wp-content/uploads/2022/07/AutoCAD_Crack_Activation_Code_For_PC.pdf) [https://healthyimprovementsforyou.com/autocad-2018-22-0-crack-serial-number-full-torrent](https://healthyimprovementsforyou.com/autocad-2018-22-0-crack-serial-number-full-torrent-download-mac-win/)[download-mac-win/](https://healthyimprovementsforyou.com/autocad-2018-22-0-crack-serial-number-full-torrent-download-mac-win/) <https://texvasa.com/2022/07/24/autocad-crack-pc-windows-updated/> <https://www.neteduproject.org/wp-content/uploads/saltjayl.pdf> [https://magic-lamps.com/2022/07/24/autocad-2018-22-0-crack-serial-number-full-torrent-download](https://magic-lamps.com/2022/07/24/autocad-2018-22-0-crack-serial-number-full-torrent-download-pc-windows-updated-2022/)[pc-windows-updated-2022/](https://magic-lamps.com/2022/07/24/autocad-2018-22-0-crack-serial-number-full-torrent-download-pc-windows-updated-2022/) <https://brinke-eq.com/advert/autocad-20-1-crack-with-registration-code-for-pc-latest/> <http://buyzionpark.com/?p=53033> [https://qytetiurban.com/wp-content/uploads/2022/07/AutoCAD\\_Crack\\_\\_\\_For\\_Windows.pdf](https://qytetiurban.com/wp-content/uploads/2022/07/AutoCAD_Crack___For_Windows.pdf) <https://friengo.com/wp-content/uploads/2022/07/AutoCAD-42.pdf> <https://mashxingon.com/autocad-crack-with-registration-code-free-pc-windows-updated-2022/> <https://www.nalabagam.com/autocad-2020-23-1-crack-with-license-key-download-win-mac/> <https://www.acvconsultoria.com/wp-content/uploads/2022/07/AutoCAD-59.pdf> <https://rackingpro.com/wp-content/uploads/2022/07/AutoCAD-37.pdf> <http://ticketguatemala.com/?p=35453> <https://www.proindustria.net/wp-content/uploads/2022/07/AutoCAD-35.pdf> <https://havtornensrige.dk/wp-content/uploads/whalcasp.pdf> <https://keyandtrust.com/wp-content/uploads/2022/07/cereharl.pdf> <http://topfleamarket.com/?p=47143> <https://thoitranghalo.com/2022/07/24/autocad-2019-23-0-crack-for-windows/> <https://lapa.lv/autocad-24-0-crack-win-mac/>